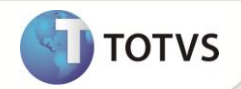

# **Alteração no Web Service de Integração aplicativo TSA**

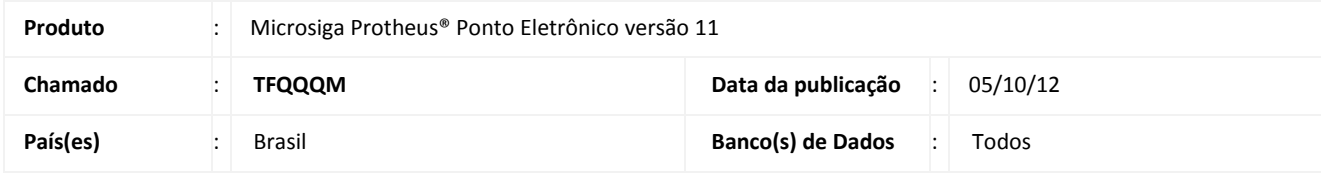

## Importante

Esta atualização deverá ser utilizada apenas quando houver a integração com o aplicativo TSA.

Alteração efetuada na rotina de sincronismo das informações entre o Protheus e o aplicativo TSA para executar primeiramente, os serviços de Web Services de exclusão dos registros, antes de qualquer outro serviço (veja tabela de Serviços Disponibilizados).

Estes serviços serão armazenados em uma tabela temporária toda vez que a integração com o aplicativo TSA estiver *off-line* e, sincronizados novamente, quando a integração estiver *online*.

#### **Tabela de Serviços Disponibilizados – Web Services:**

Serviços disponibilizados para configuração de rotinas no Schedule:

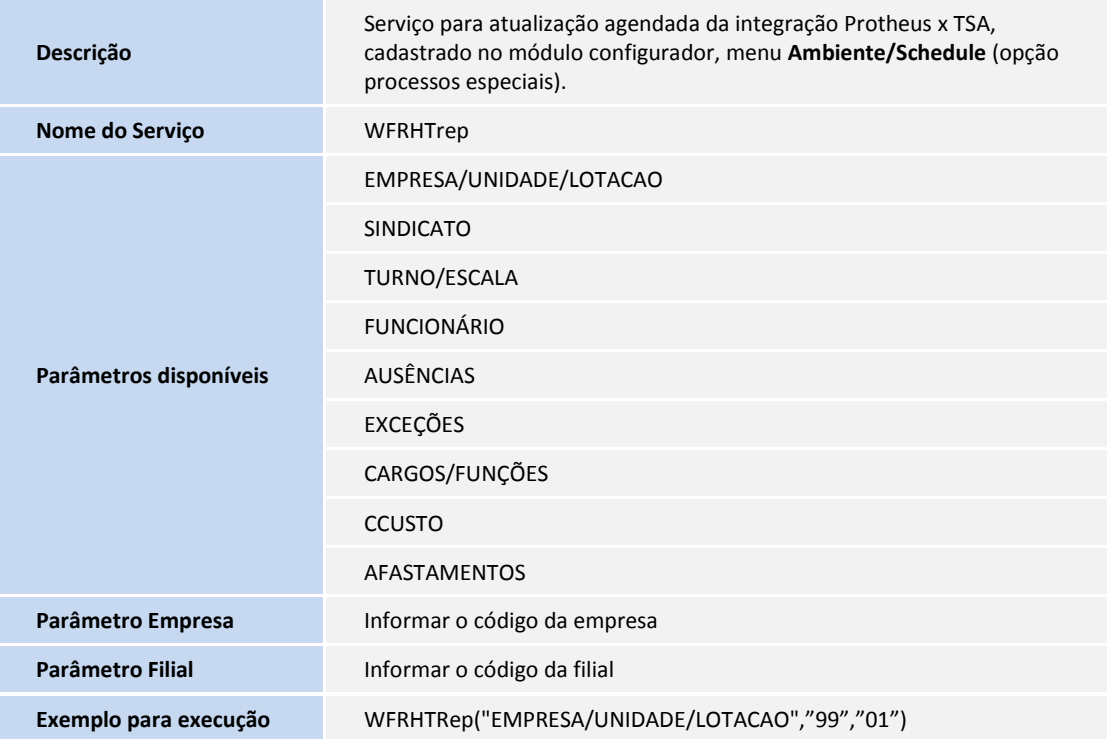

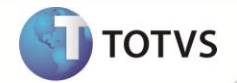

## Importante

Para a utilização desta atualização não é necessário realizar qualquer procedimento de implementação, apenas configurar a execução de qualquer serviço mencionado acima ou utilizar a rotina de **Integração TSA (PONM430),** conforme mencionado nos boletins anteriores.

### **INFORMAÇÕES TÉCNICAS**

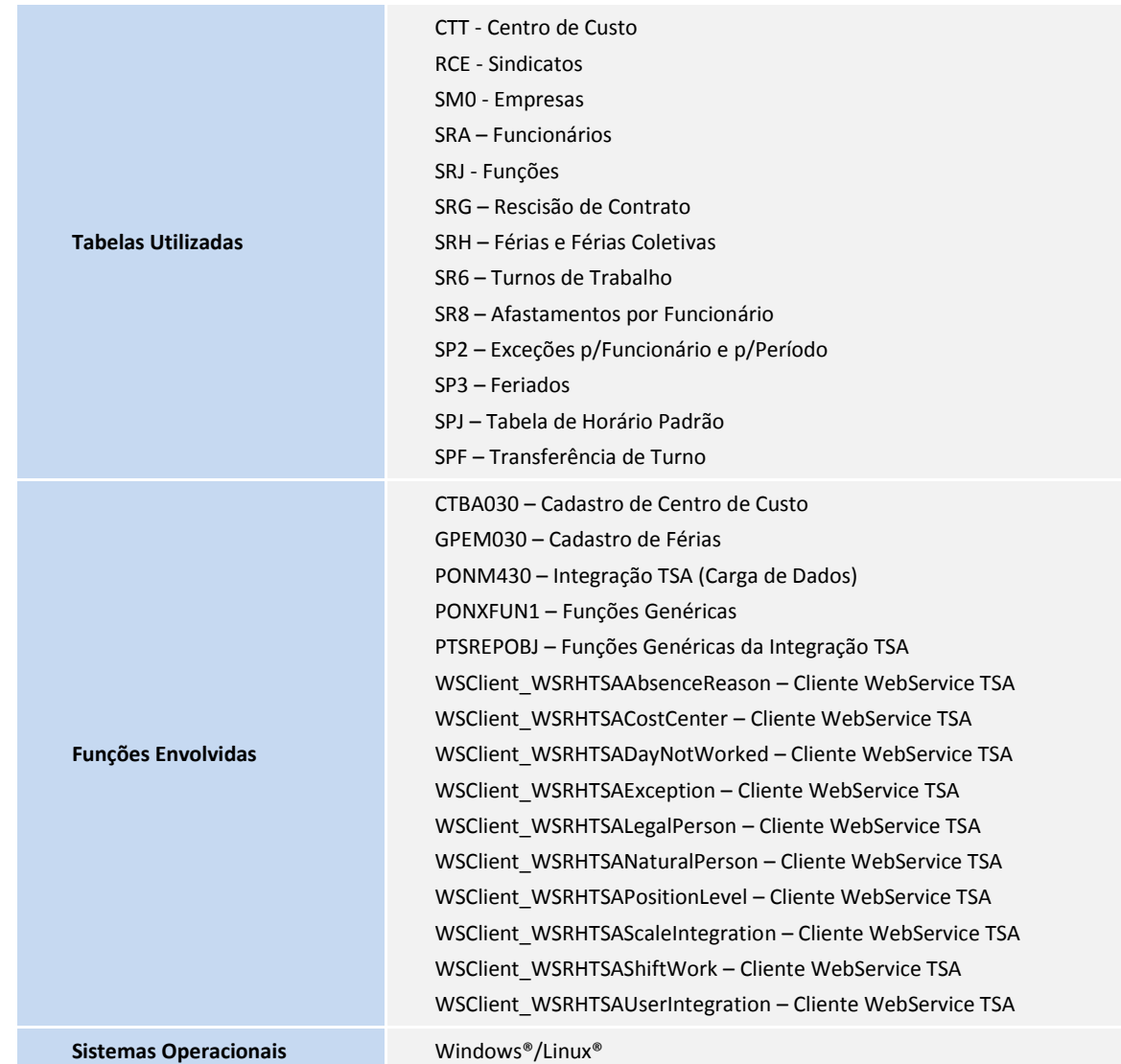